# $<<$ Java 7

, tushu007.com

 $<<$ Java 7

- 13 ISBN 9787111390305
- 10 ISBN 711139030X

出版时间:2012-8

页数:457

PDF

更多资源请访问:http://www.tushu007.com

 $<<$ Java 7

Java是一种很容易学会的成熟的编程语言,同时,它也汇集各种技术于一身,经常令初学者不知道从

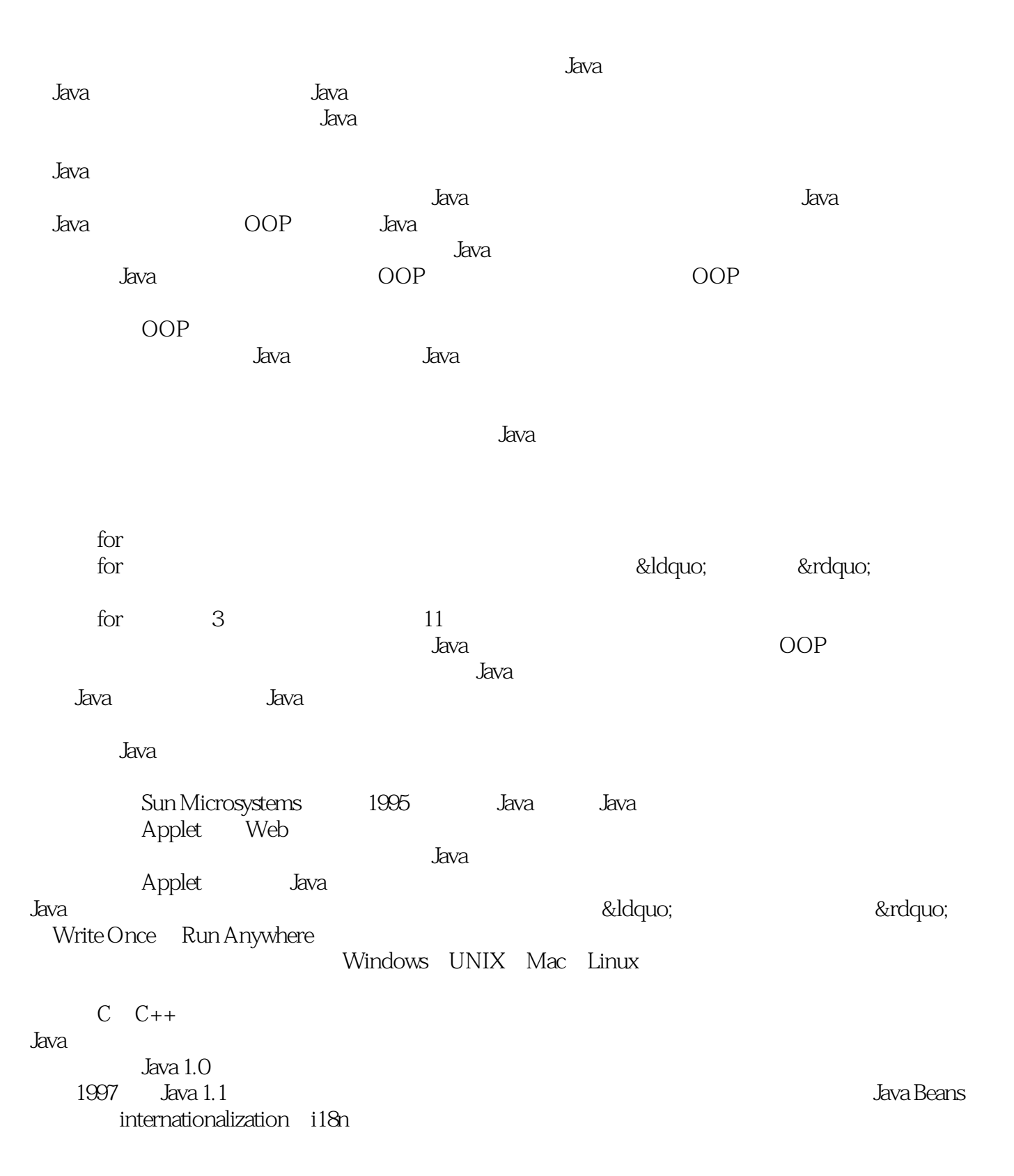

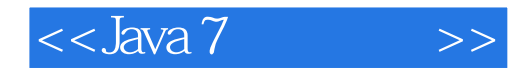

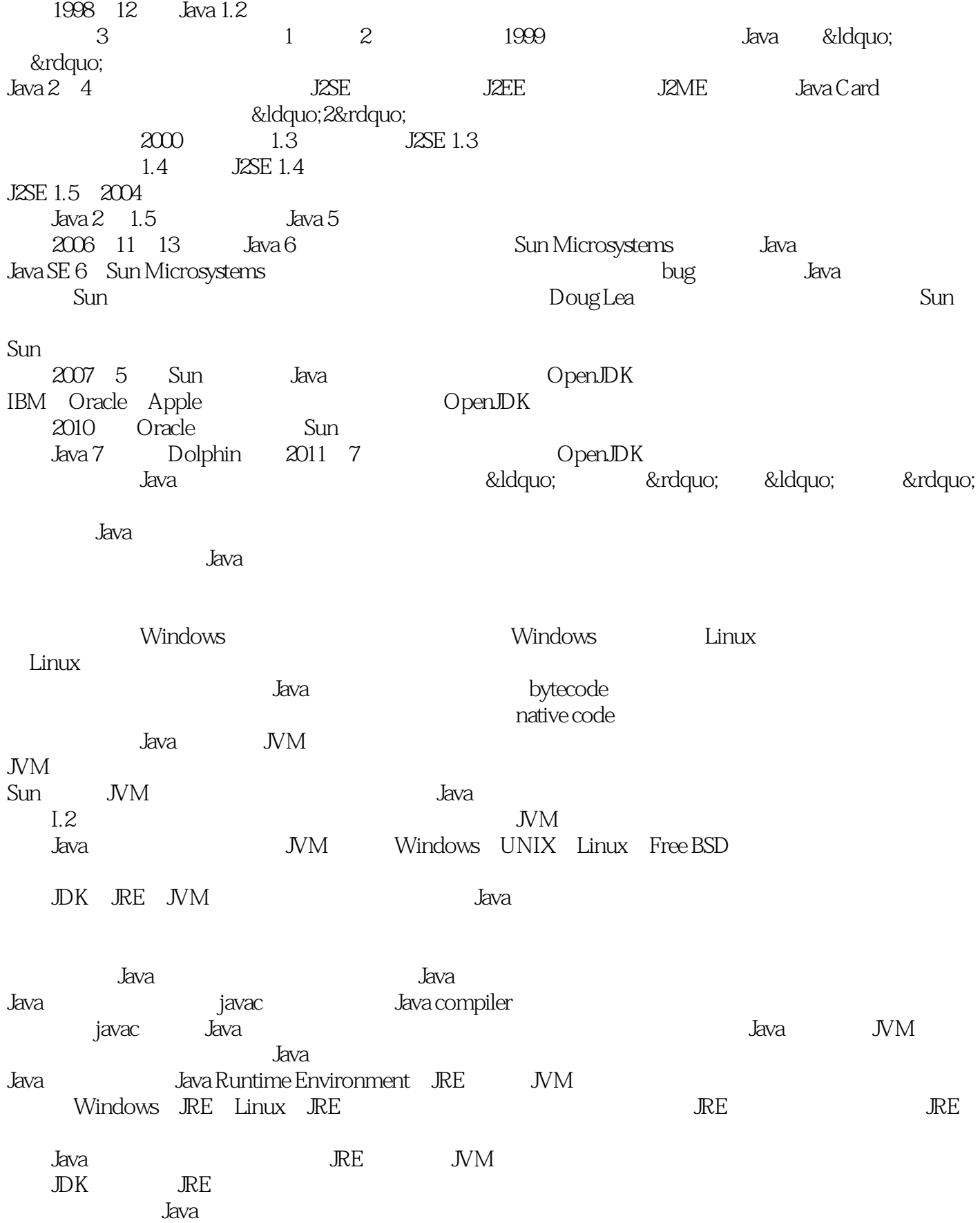

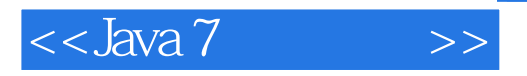

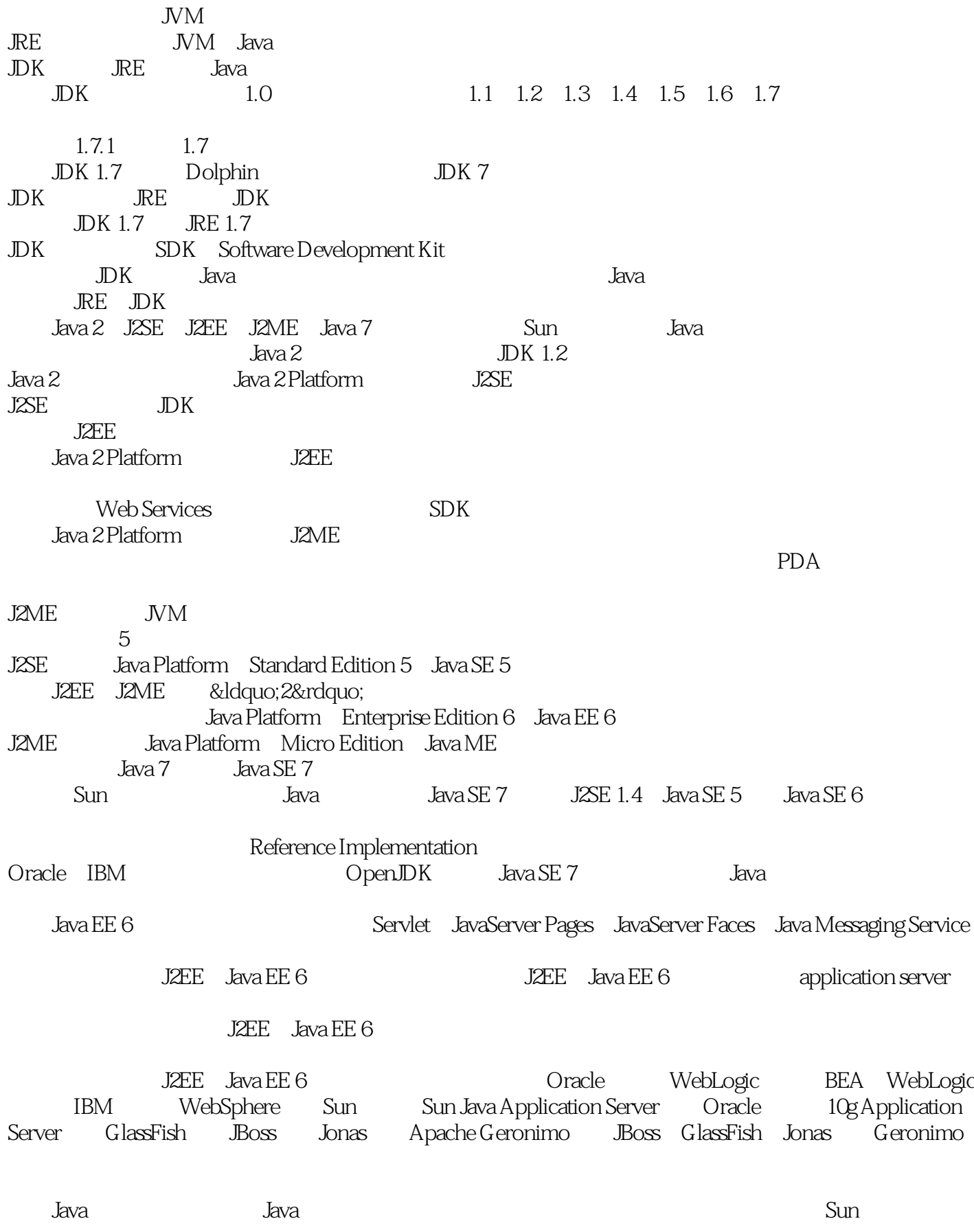

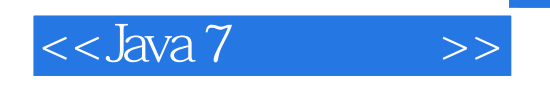

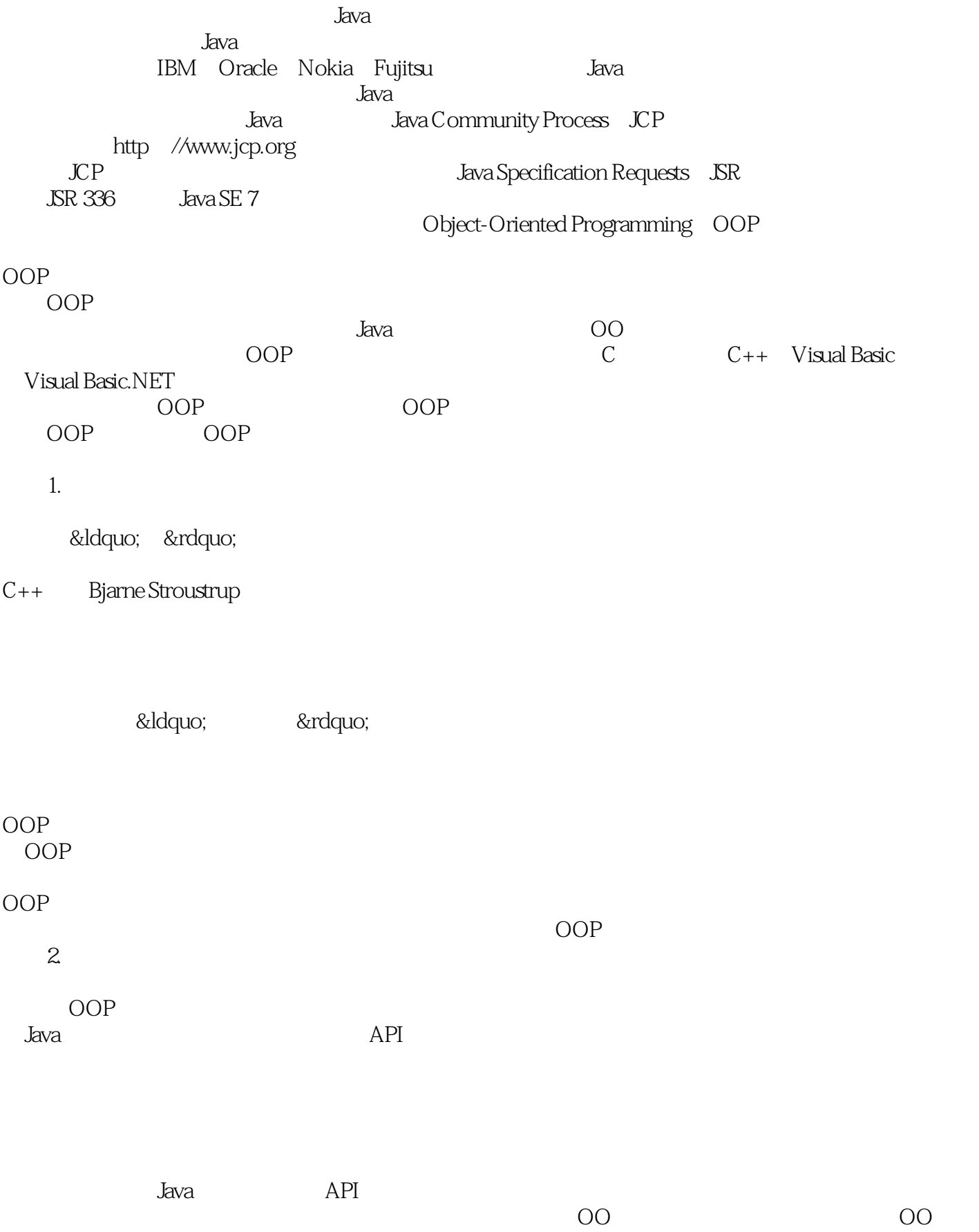

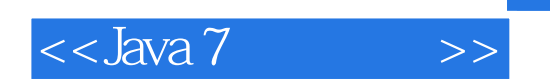

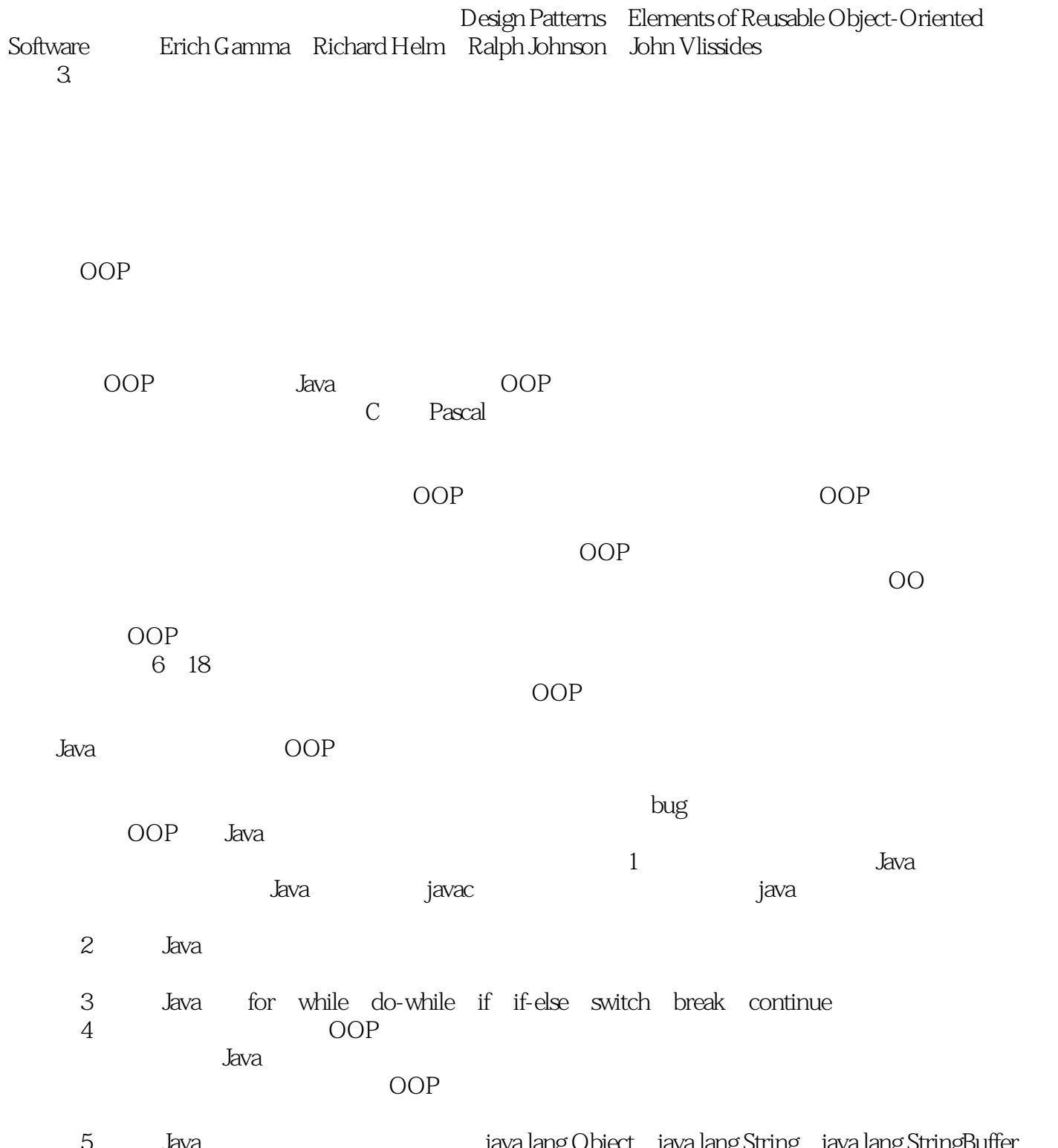

5 Java java.lang.Object java.lang.String java.lang.StringBuffer java.lang.StringBuilder

 $J$ ava $\rho$ 

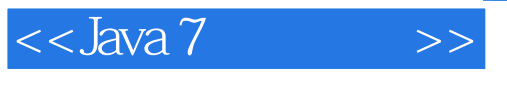

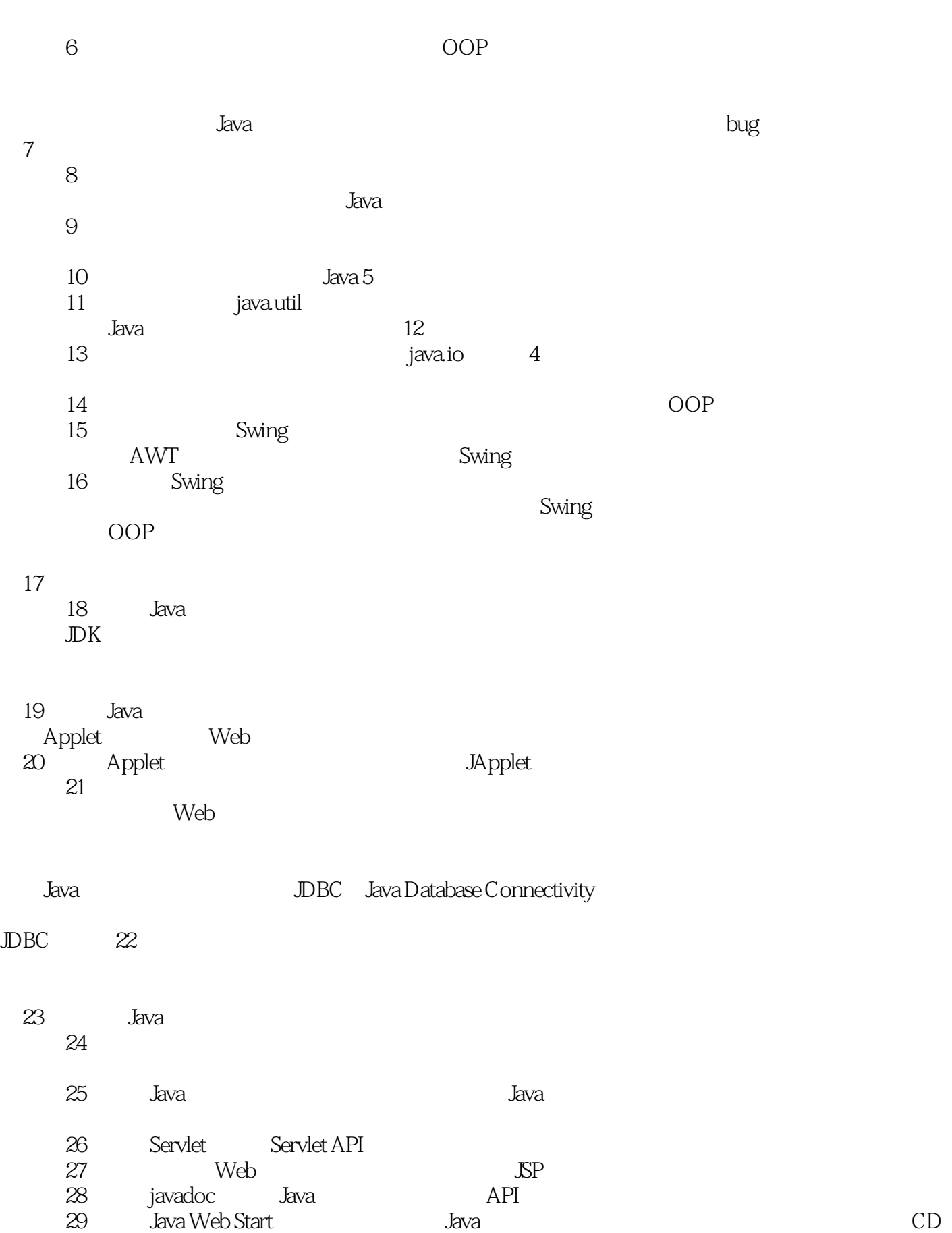

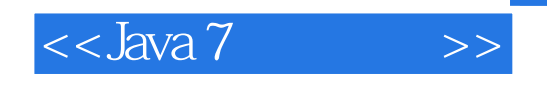

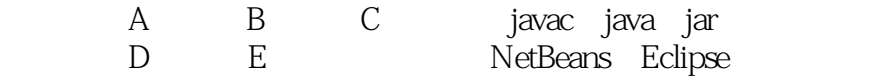

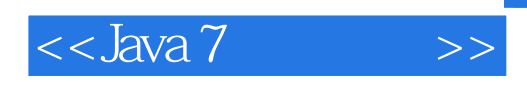

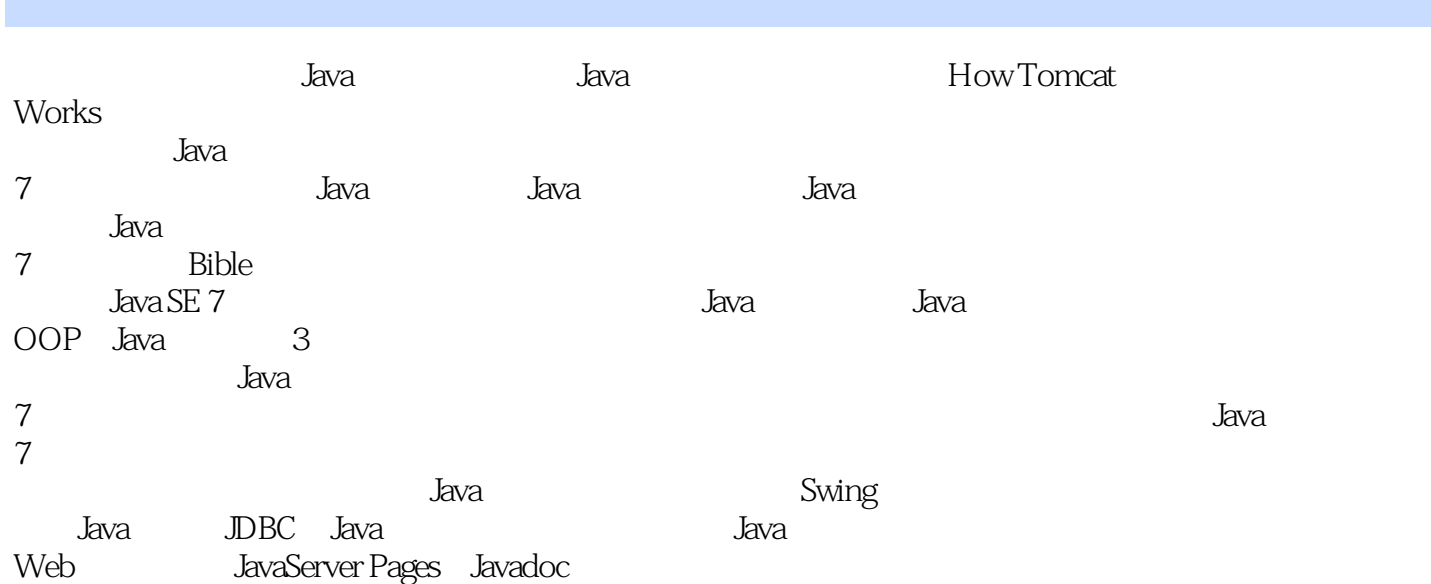

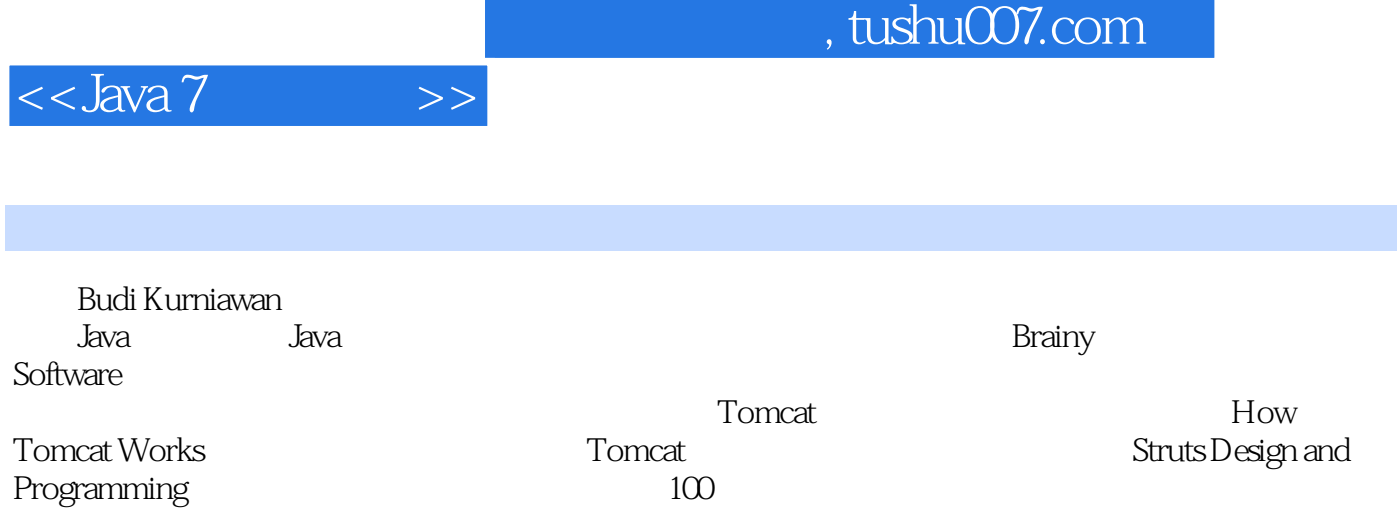

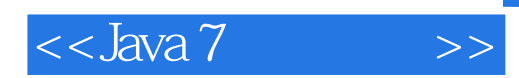

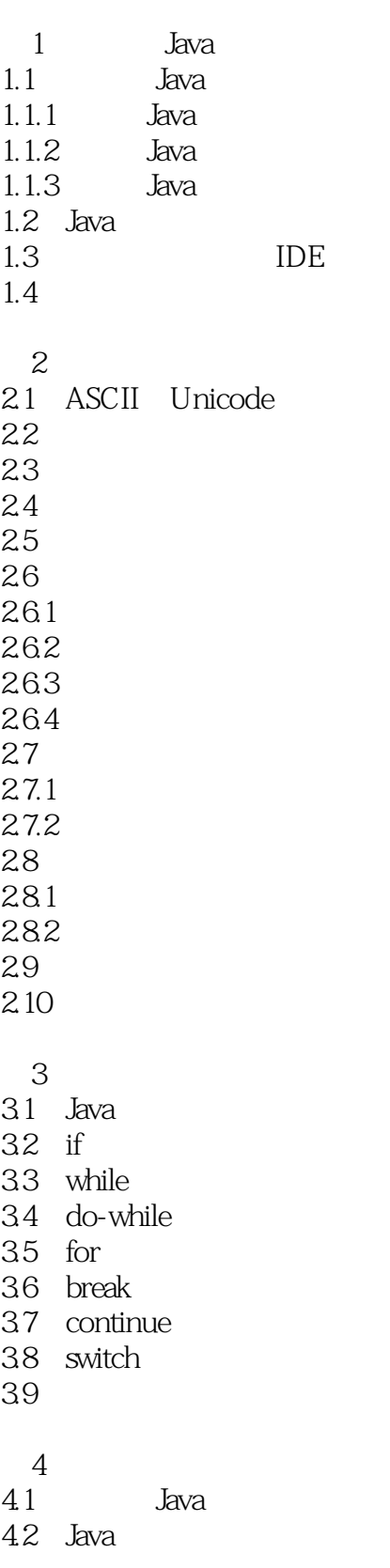

 $<<$ Java 7 $>>$ 

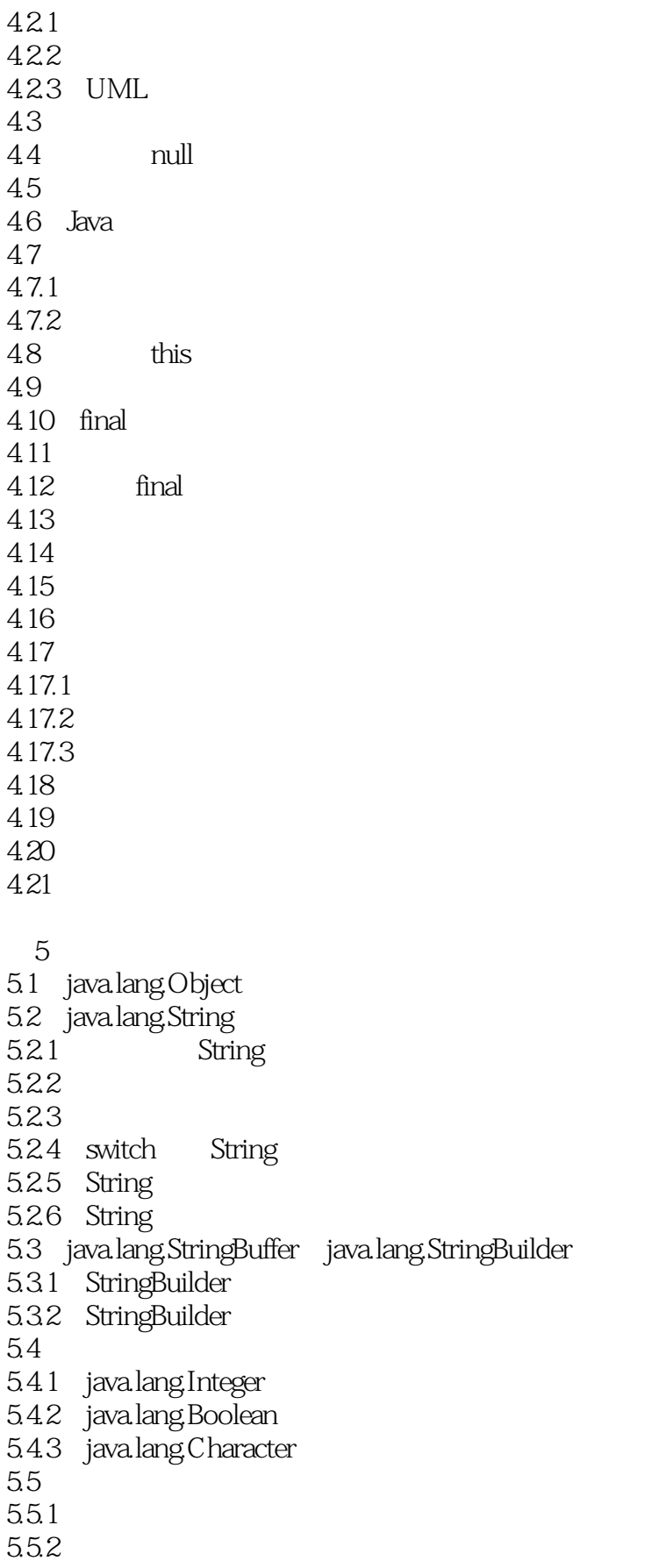

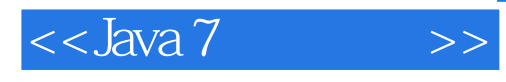

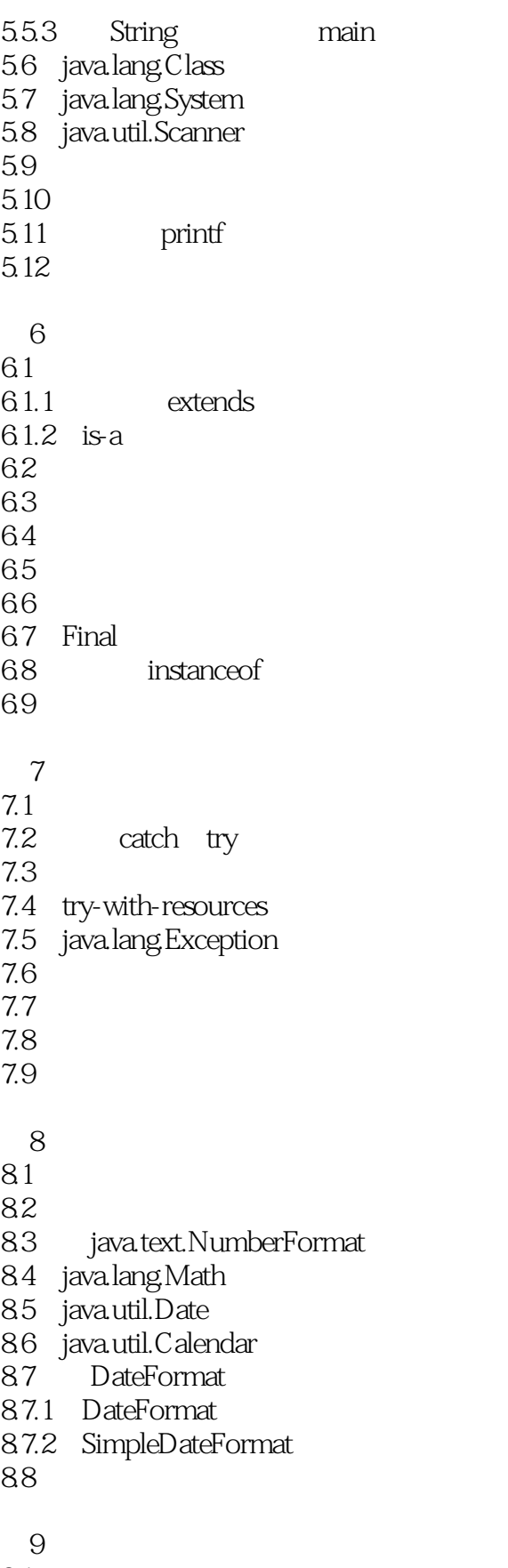

9.1

 $<<$ Java 7 $>>$ 

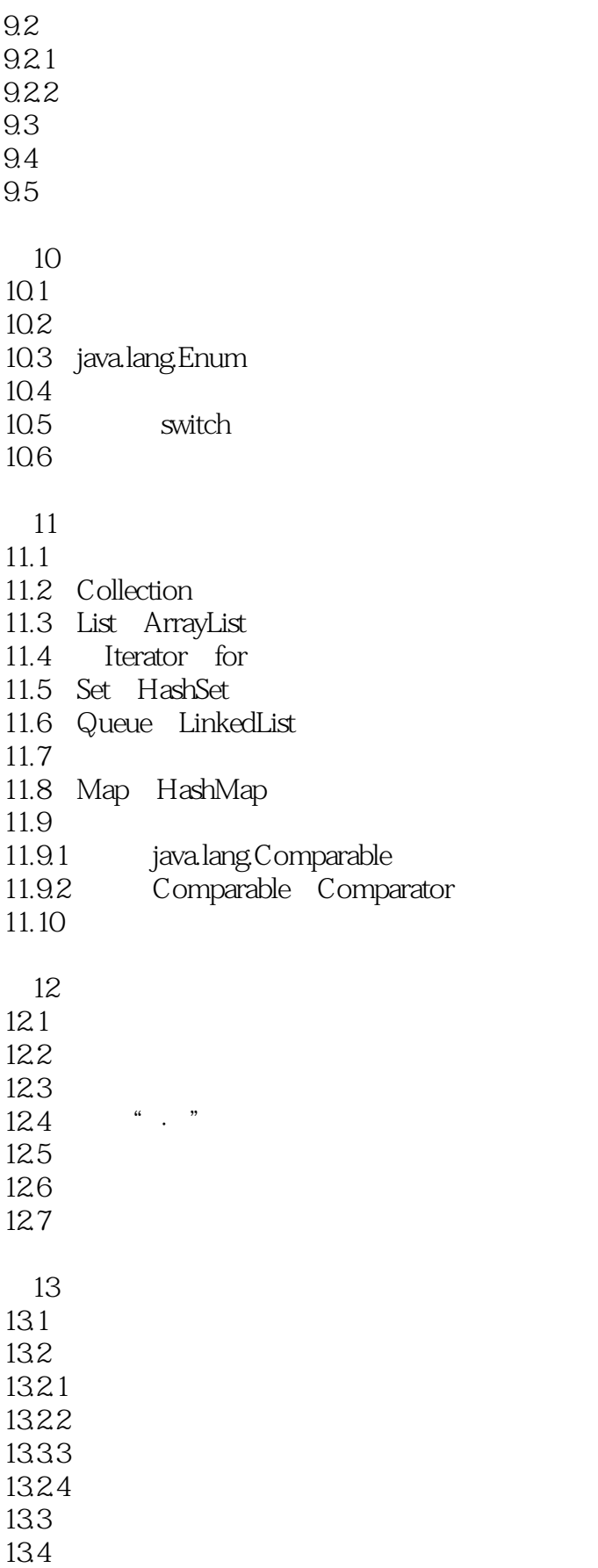

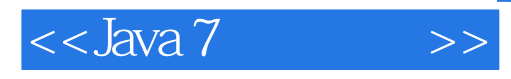

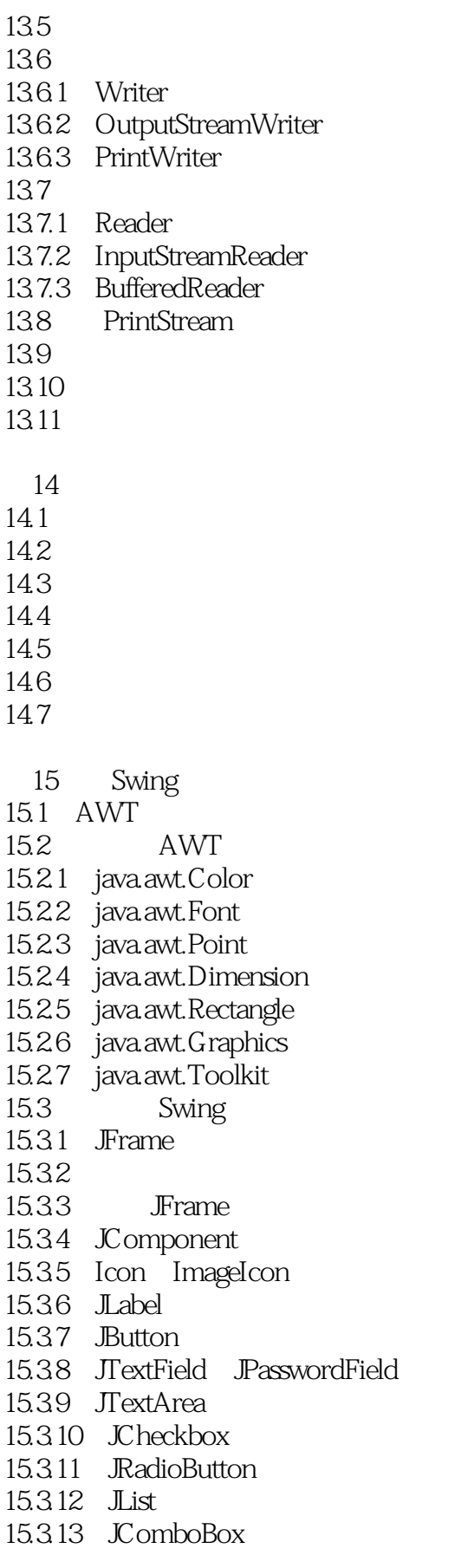

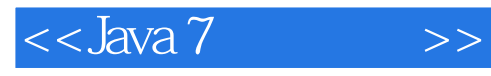

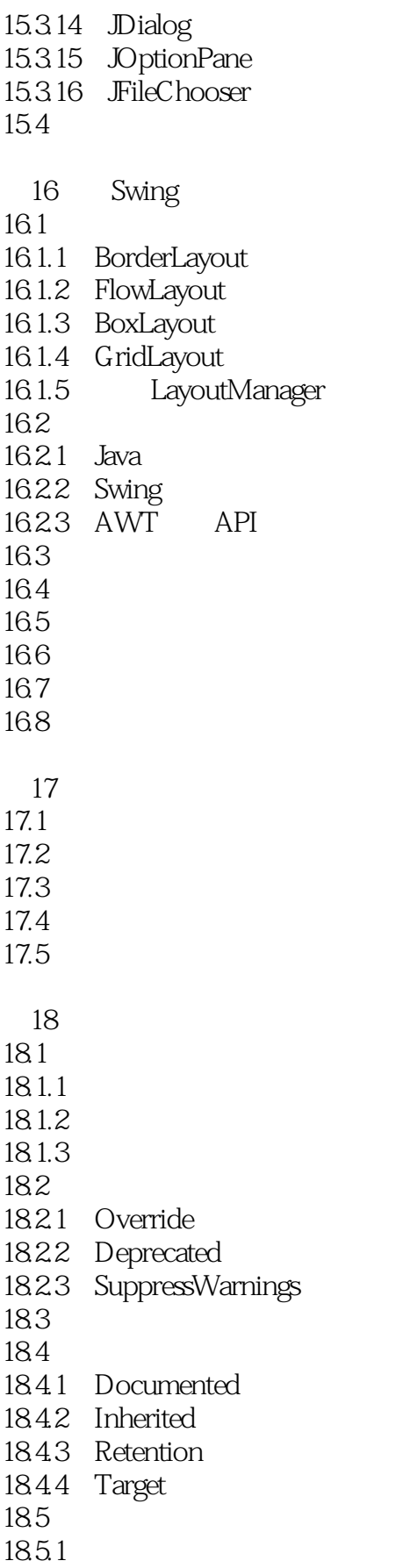

 $<<$ Java 7

18.5.2 18.5.3 186 第19章 国际化 19.1 Locale 19.2  $19.21$ 19.2.2 ResourceBundle 19.3 Swing 19.4 20 Applet 20.1 Applet 20.2 Applet API 20.2.1 Applet 20.2.2 AppletContext  $20.23$  AudioClip  $20.24$  AppletStub 20.3  $20.4$  applet 20.5 AppletViewer  $206$  Applet 20.7 SoundPlayerApplet 20.8 JApplet 20.9 JAR Applet  $20.10$  $20.11$ 21 Java  $21.1$ 21.2 HTTP 21.2.1 HTTP 21.2.2 HTTP 21.3 java.net.URL 21.3.1 URL 21.32 Web 21.4 java.net.URLConnection  $21.41$  Web  $21.42$  Web 21.5 java.net.Socket 21.6 java.net.ServerSocket  $21.7$  Web 21.7.1 HttpServer  $21.7.2$  Request  $21.7.3$  Response 21.7.4

 $<<$ Java 7 $>>$ 

21.8

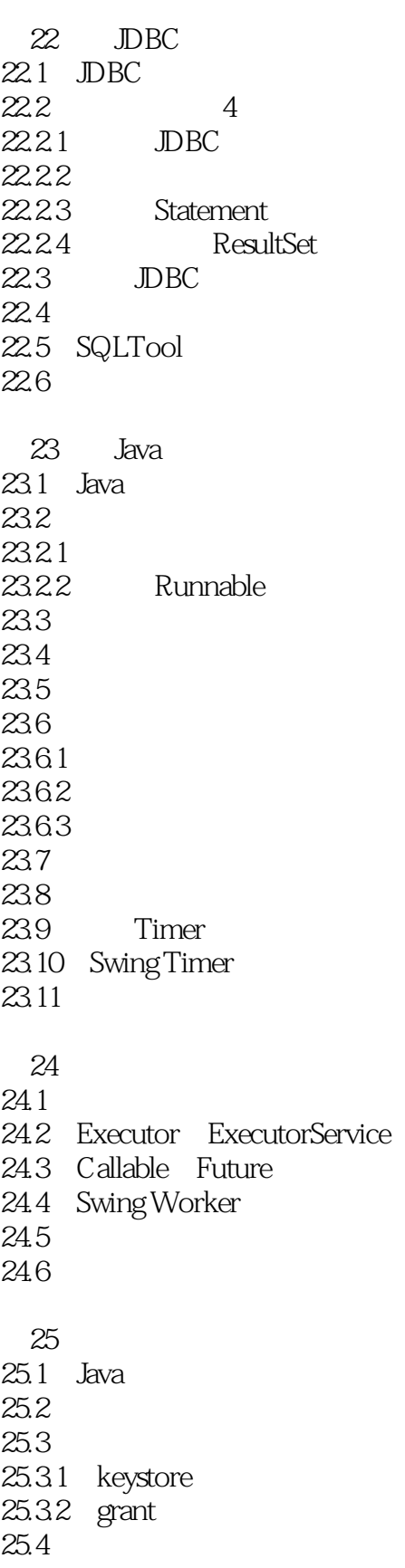

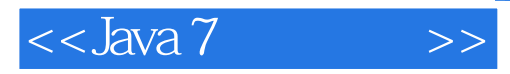

25.4.1 java.io.FilePermission 25.4.2 java.security.BasicPermission 25.4.3 java.util.PropertyPermission 25.4.4 java.net.SocketPermission 25.4.5 java.security.Unresolved-Permission 25.4.6 java.lang.RuntimePermission 25.4.7 java.awt.AWTPermission 25.4.8 java.net.NetPermission 25.4.9 java.lang.reflect.Reflect-Permission 25.4.10 java.io.Serializable-Permission 25.4.11 java.security.Security-Permission 25.4.12 java.security.AllPermission 25.4.13 javax.security.auth.Auth-Permission 25.5 Policy Tool  $25.6$  Applet 25.7 25.8 25.8.1 25.8.2 25.83 25.84 SSL 25.9 25.10 KeyTool  $25.101$ 25.10.2 25.10.3 25.10.4 25.10.5  $25.11$  JarSigner  $25.11.1$  JAR 25.11.2 JAR 25.11.3 Applet 25.12 Java Cryptography API  $25.13$ 26 Java Web 26.1 Servlet 26.2 Servlet API 26.3 Servlet 26.4 Servlet  $26.4.1$  Tomcat  $26.4.2$  Servlet 26.4.3  $26.4.4$  Servlet 26.5 ServletRequest 26.6 ServletResponse 26.7 ServletConfig

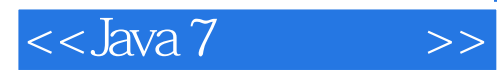

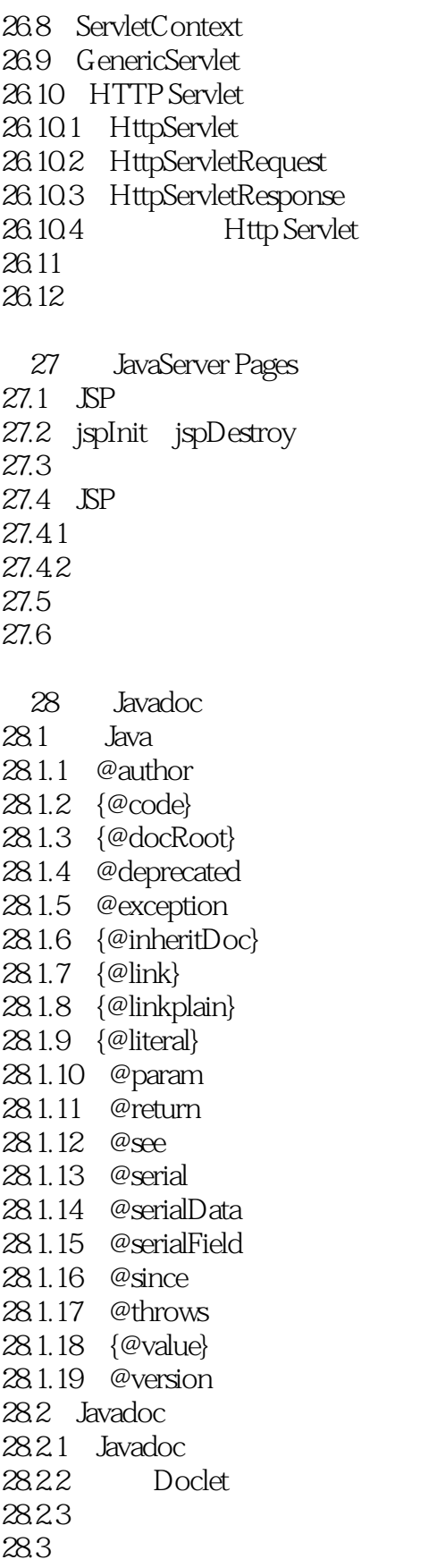

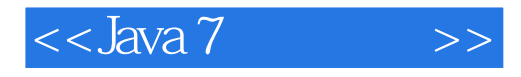

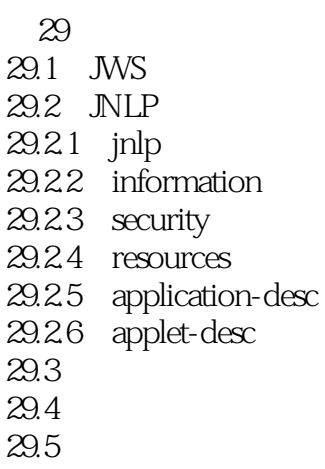

- 附录A javac
- B java
- C jar
- D NetBeans
	- E Eclipse

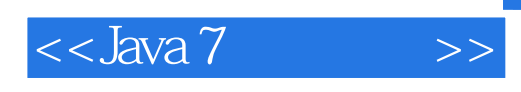

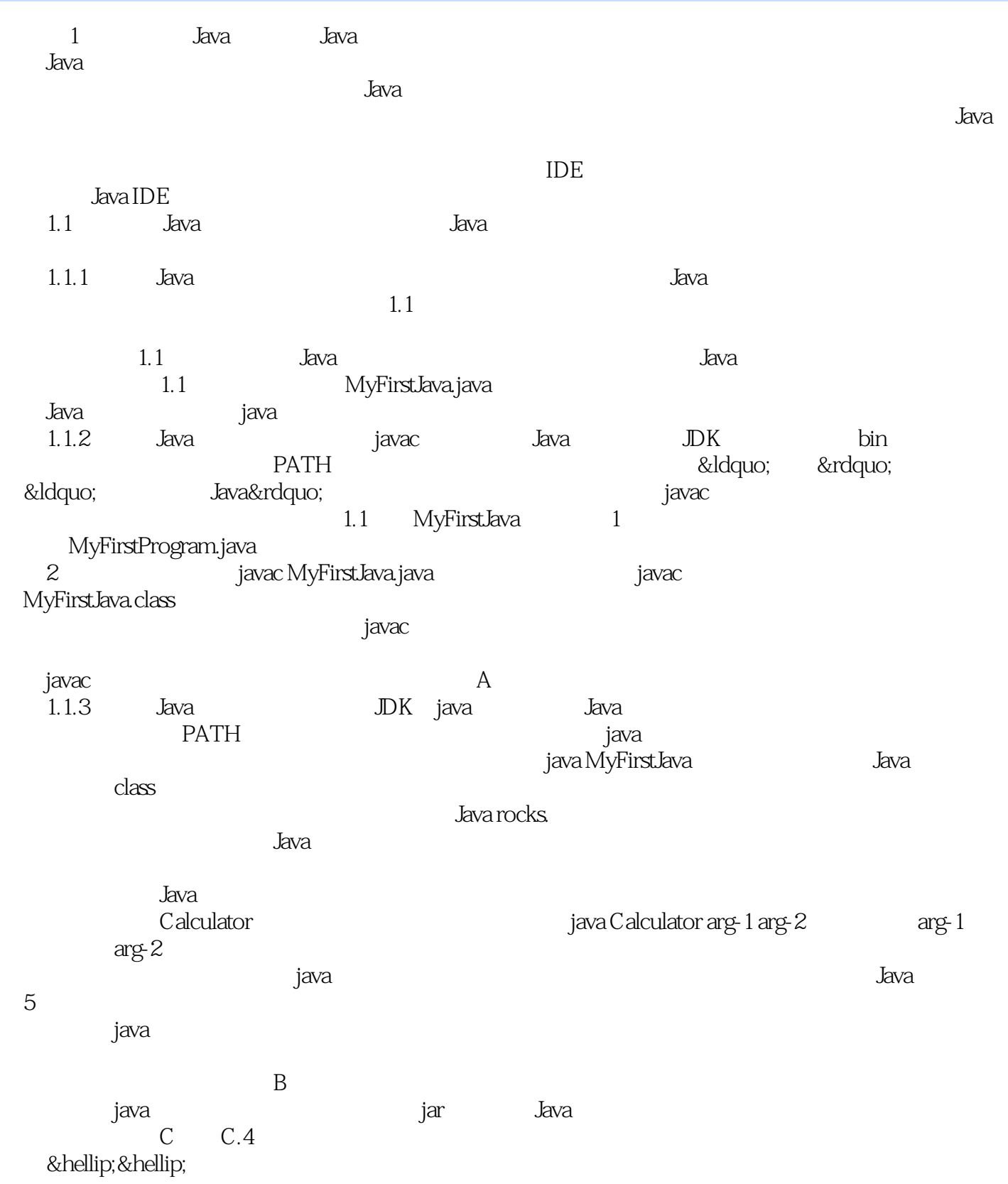

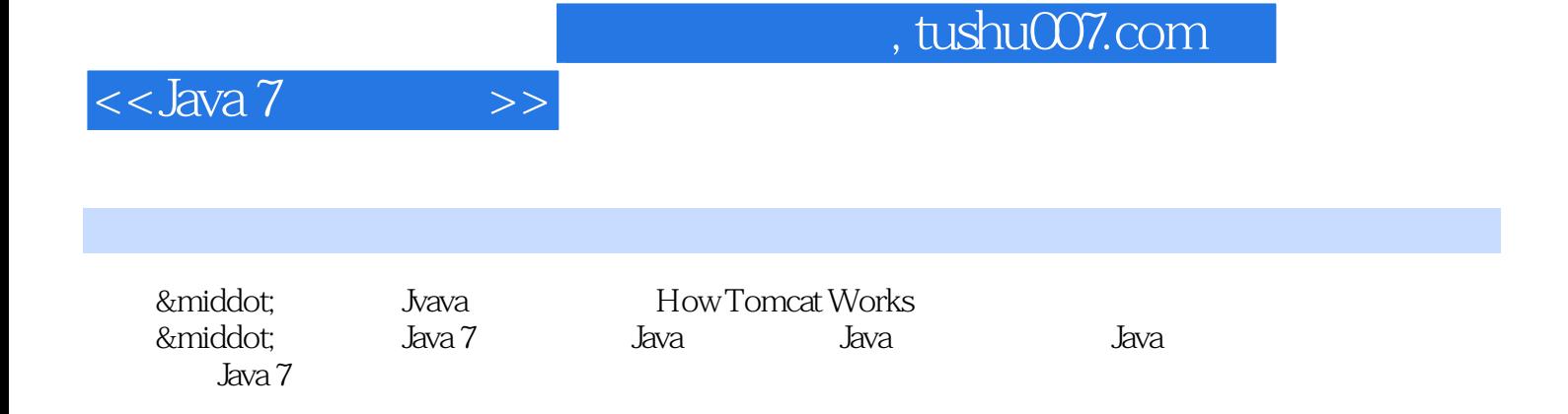

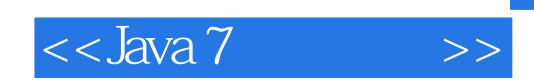

本站所提供下载的PDF图书仅提供预览和简介,请支持正版图书。

更多资源请访问:http://www.tushu007.com